## 微軟 365 服務使用教學

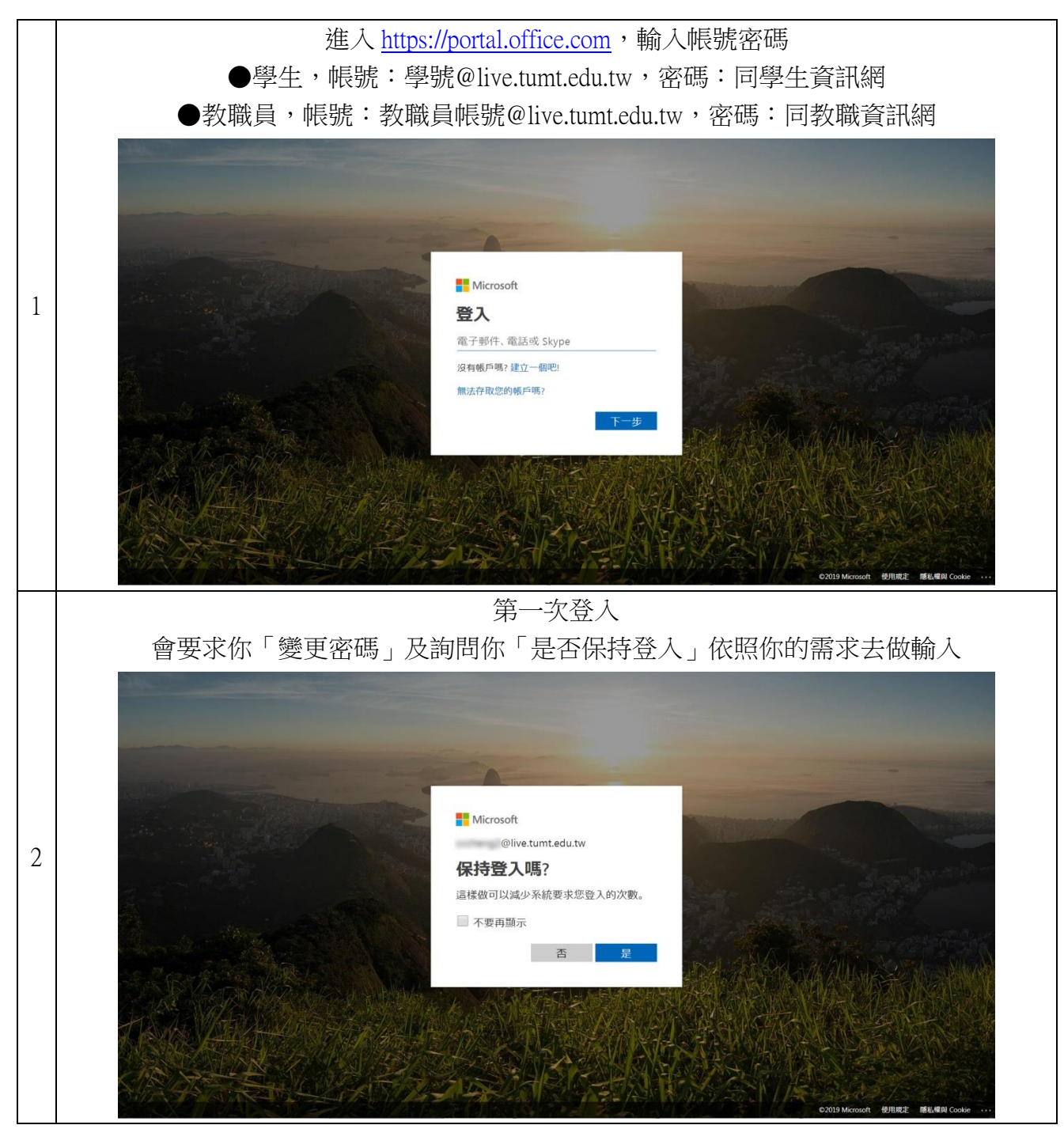

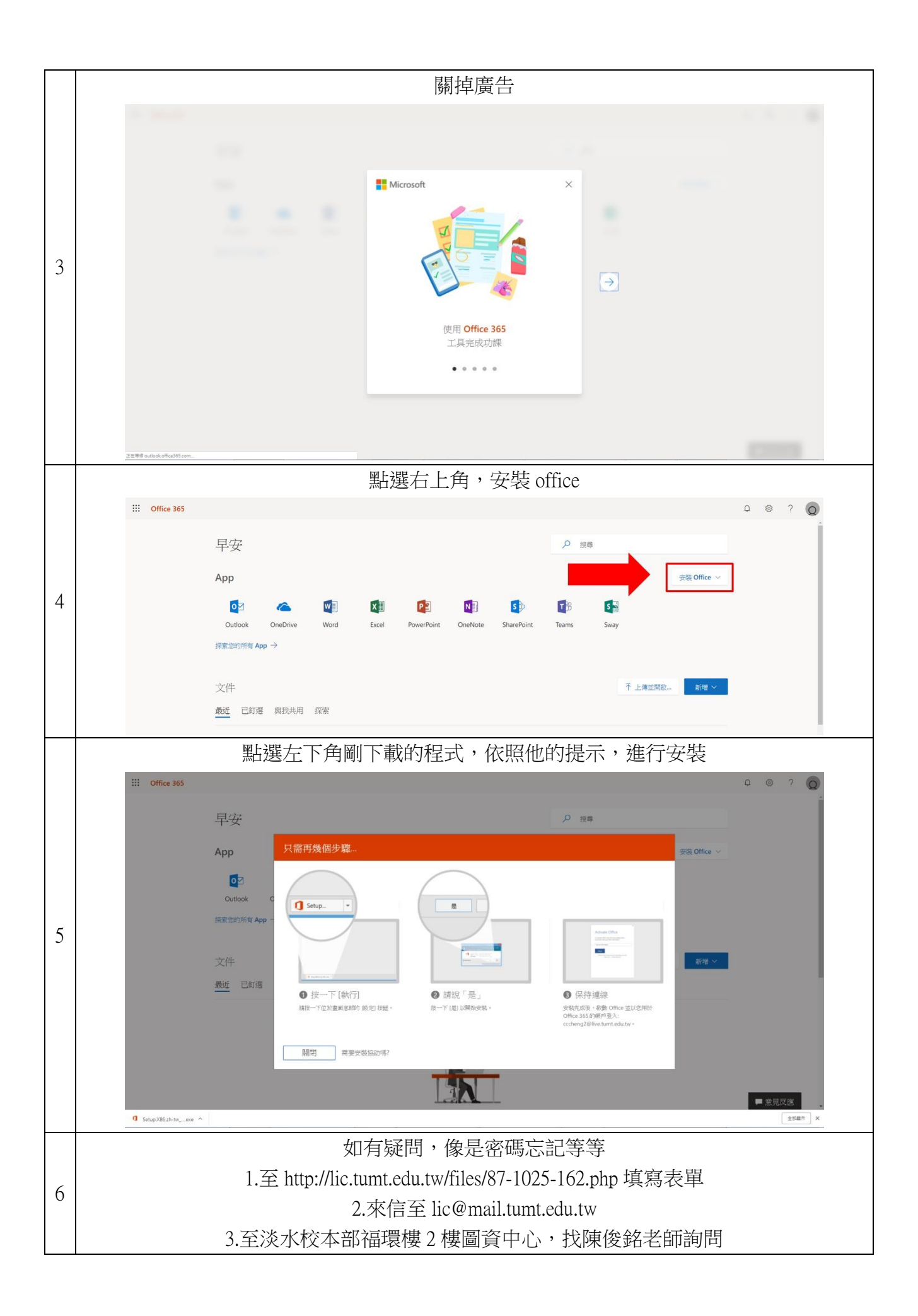